# **Área de servicios de información y divulgación estadística**

**Proceso Gestión de la comunicación estadística**

**Instructivo Cursos Aula Virtual INEC para operaciones estadísticas**

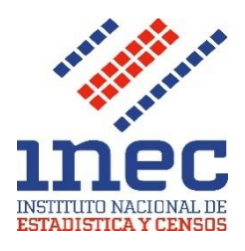

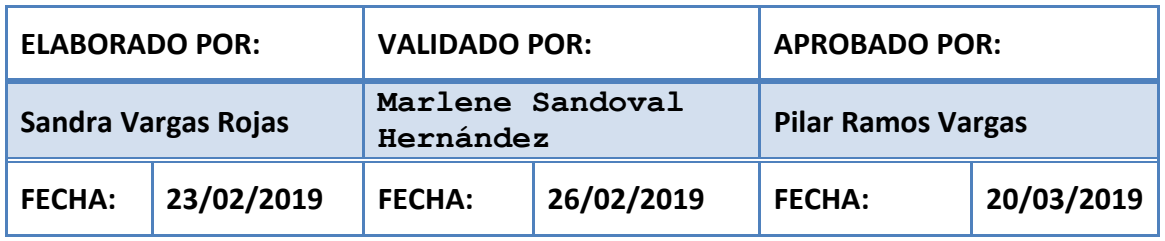

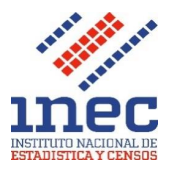

# Tabla de contenido

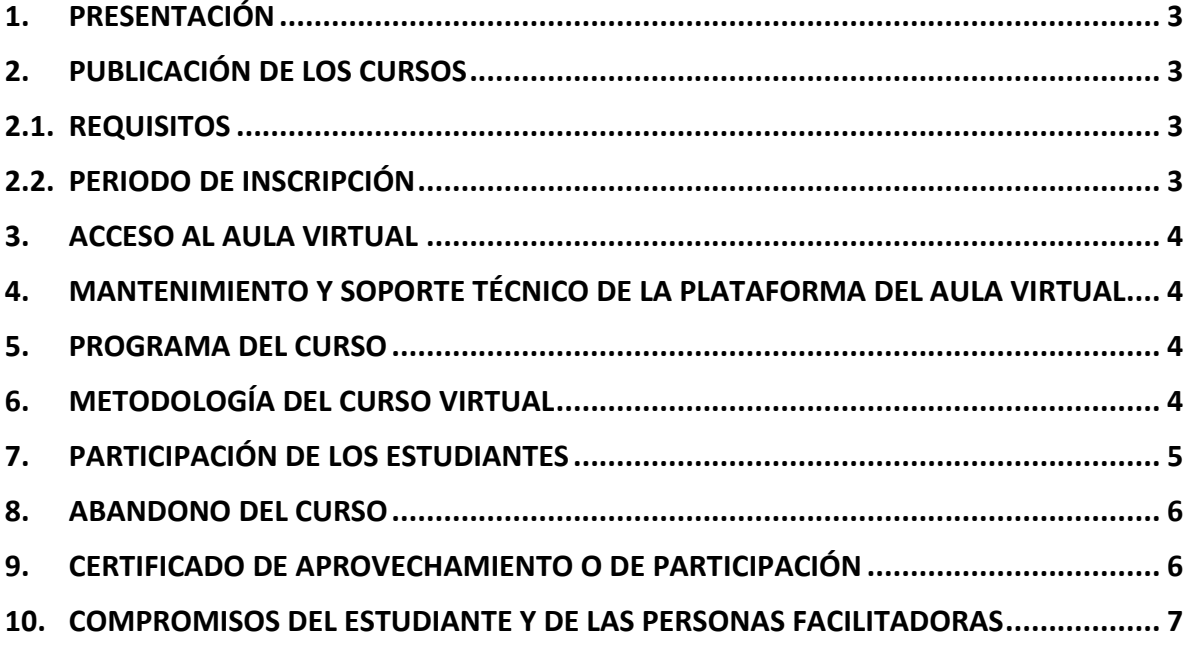

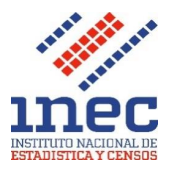

# <span id="page-2-0"></span>**1. Presentación**

El Instituto Nacional de Estadística y Censos, dentro de los servicios que ofrece de forma gratuita a las personas usuarias, está la capacitación en el Aula Virtual, dirigida a profesionales o técnicos que trabajen con datos con fines estadísticos, así como a personas con formación estadística que quieran actualizar sus conocimientos.

Este documento presenta los lineamientos que se han definido para los cursos que se imparten en el Aula Virtual del INEC y que tienen que ser del conocimiento de las personas participantes.

## <span id="page-2-1"></span>**2. Publicación de los cursos**

La publicación de los cursos virtuales ya sea de aprovechamiento o participación se harán en el sitio web [www.inec.go.cr,](http://www.inec.go.cr/) donde se indica el nombre del curso, periodo de inscripción, cupo máximo y el programa del curso.

## <span id="page-2-2"></span>**2.1. Requisitos**

Los siguientes son los requisitos que se deben cumplir para participar en los cursos virtuales:

- Tener compromiso y tiempo para trabajar los contenidos del curso
- Dominio básico o intermedio de Microsoft Excel dependiendo del curso
- Noción básica sobre la utilización de datos estadísticos
- Tener computadora con acceso a internet

En el programa de cada curso se indicará a quién va dirigido y el perfil de la persona participante.

# <span id="page-2-3"></span>**2.2.Periodo de inscripción**

Durante el periodo de inscripción, se habilitará un formulario en el sitio web, el cual debe ser llenado para realizar la matrícula, una vez se cierre dicho periodo, se confirmará vía correo electrónico a cada persona su matrícula, el reporte generado con la información de las personas inscritas debe ser enviado a las personas facilitadoras del curso.

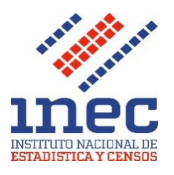

# <span id="page-3-0"></span>**3. Acceso al Aula Virtual**

A las personas que se les confirmó la matrícula, se les enviará el link para que descarguen el "Manual de Acceso al Aula Virtual" donde se brindan las instrucciones paso a paso para procurar que el ingreso al sitio del aula virtual del Instituto Nacional de Estadística y Censos (INEC) sea lo más sencillo posible, posteriormente el funcionario encargado del sitio web enviará a cada persona participante el nombre de usuario y contraseña para que ingresen al Aula Virtual previo al inicio del curso.

Si la persona participante tiene problemas para ingresar al Aula Virtual, debe enviar un correo a [informacion@inec.go.cr](mailto:informacion@inec.go.cr) para brindarle una oportuna atención.

# <span id="page-3-1"></span>**4. Mantenimiento y soporte técnico de la Plataforma del Aula Virtual**

El funcionario de la Unidad técnica de servicios de informática (UTSI) encargado del sitio web, será el responsable del buen funcionamiento de la Plataforma del Aula Virtual en la cual se desarrolla el curso y de atender las consultas de los estudiantes que tengan problemas de ingresar al Aula Virtual.

# <span id="page-3-2"></span>**5. Programa del curso**

En el programa del curso se indicará el nombre y correo de las personas facilitadoras, la fecha de inicio y finalización, una breve descripción del curso, objetivos, metodología, contenido y el desglose de los temas a evaluar y su porcentaje en la nota final, así como la cantidad de horas efectivas, las cuales depende de la duración de cada curso y corresponde a las horas que se recomienda como mínimo que los estudiantes dediquen por semana a las actividades del curso.

#### <span id="page-3-3"></span>**6. Metodología del curso virtual**

El curso se impartirá de manera virtual por medio de la página web "Aula virtual" del INEC, en donde se encontrará todo el material necesario para su desarrollo. Dependiendo del curso si es de aprovechamiento, se contará con pruebas cortas y tareas de comprobación de los contenidos del curso, las cuales deben realizarse en forma individual y subirse a la página dentro del periodo establecido. Dependiendo del curso, también se contará con videos que puedan consultar para una mejor comprensión de los contenidos.

Si el curso es de participación deberá completar un porcentaje mínimo de ingreso al aula virtual y de participación en los foros y actividades asignadas, este porcentaje será definido en cada curso.

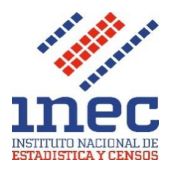

## <span id="page-4-0"></span>**7. Participación de los estudiantes**

Los siguientes lineamientos corresponden a las actividades relacionadas con la participación de los estudiantes en el curso virtual:

- 7.1. Revisar el programa del curso y estar al pendiente de las fechas de entrega de las actividades que ahí se indican.
- 7.2. Realizar las actividades del curso para mantenerse como estudiante activo. Después de 3 actividades no entregadas sin presentar justificación, el estudiante será dado de baja, lo que implica que ya no tendrá acceso a la plataforma.
- 7.3. Las consultas a las personas facilitadoras con respecto a los contenidos y las actividades será por medio de la plataforma virtual en el Foro de consulta, este foro no se califica y el objetivo principal es evacuar las dudas sobre el curso. El estudiante recibirá respuesta en un máximo de un día hábil, de no recibir la respuesta en este lapso de tiempo, podrá enviar un correo electrónico a las personas instructoras del curso.
- 7.4.Las tareas así como el trabajo final que se solicitan como requisito de aprobación del curso, deberán ser elaboradas en forma individual. La calificación de cada actividad y su solución se colocará en el Aula Virtual y se notificará por medio de avisos cuando se encuentren disponibles.
- 7.5. Cuando se presente una situación de fuerza mayor por la cual algún estudiante no pueda realizar una entrega dentro del tiempo establecido, es importante comunicarse con la persona facilitadora a la brevedad posible para evaluar la posibilidad de realizar una entrega extemporánea y, en tal caso, acordar las condiciones de la entrega. Se reserva a la persona facilitadora el derecho de solicitar algún documento probatorio de la situación, y el derecho a recibir o no la actividad de forma extemporánea.
- 7.6.Si el estudiante tiene dificultades para entregar una asignación establecida por un inconveniente o falla con la plataforma, deberá:
	- Describir con detalle el problema y enviar una captura de pantalla del mensaje de error.
	- Dar aviso del problema técnico dentro del límite de tiempo establecido para concluir la actividad para tener derecho a que ésta sea evaluada. Si el problema técnico que se presenta se debe al equipo de cómputo o conexión del estudiante y no a la plataforma, quedará a criterio de la persona facilitadora aceptar la entrega de dicha asignación.

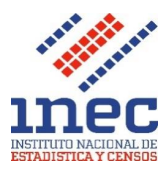

7.7. La participación en el Foro de Debate tendrá un puntaje dentro de la nota final, este Foro tiene la finalidad de promover la discusión entre las personas participantes del curso, cada estudiante debe participar mínimo dos veces en el Foro, **justificar de forma amplia sus respuestas de manera que se considere como un aporte a dicha discusión.** Las personas facilitadoras del curso, son las que inician con el tema de discusión para que después los estudiantes participen.

## <span id="page-5-0"></span>**8. Abandono del curso**

El estudiante que no realice las actividades ni se comunique en el lapso de dos semanas después de iniciado el curso, será dado de baja, o excluido del Aula Virtual considerándole en la categoría de abandono.

En caso de abandono del curso, por cualquier razón, para los diferentes cursos que se inscriba en el siguiente año, se valorará su participación considerando el abandono del curso anterior y queda a decisión de los organizadores del curso incorporarlo o no al curso solicitado.

# <span id="page-5-1"></span>**9. Certificado de aprovechamiento o de participación**

Se entregará certificado de aprovechamiento a las personas que obtengan una nota mínima de 70 puntos de 100, si el curso es de la modalidad participativa sin evaluaciones, el certificado que se entregará es de participación, para lo cual debe cumplir con un porcentaje mínimo de participación en el curso y el cumplimiento de las actividades asignadas.

La confección del certificado es en formato digital y será enviado por correo electrónico, para lo cual se notificará oportunamente la entrega de los mismos. Para la entrega del certificado se solicita que todas las personas participantes completen el cuestionario de retroalimentación como última actividad del curso.

La información contenida en el certificado será:

- Nombre y apellidos del estudiante
- Número de cédula
- Nombre del curso
- Fechas del curso y total de horas efectivas
- Nota obtenida (únicamente si el curso es de aprovechamiento)

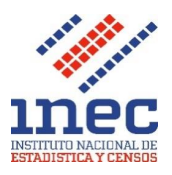

# <span id="page-6-0"></span>**10.Compromisos del estudiante y de las personas facilitadoras**

El estudiante al quedar matriculado en el curso, tiene el compromiso de cumplir con lo estipulado en este instructivo, en lo relacionado al cumplimiento de las actividades indicadas en el programa del curso y los tiempos establecidos para su entrega.

Por su parte, las personas facilitadoras también tienen el compromiso en guiarlos durante el curso con la atención de consultas, calificación del Foro de debate, pruebas cortas, asignaciones y su retroalimentación.